# Solutions for Homework #4

EE122: Introduction to Communication Networks

(Fall 2006)

## Department of Electrical Engineering and Computer Sciences College of Engineering University of California, Berkeley

Vern Paxson / Sukun Kim / Dilip Antony Joseph

### 1. (10 points)

(a) (10 points)

Let  $F_i$  be the finishing time.

| Packet         | Size | Flow           | $F_i$ |
|----------------|------|----------------|-------|
| 1              | 200  | 1              | 200   |
| $\overline{2}$ | 200  | 1              | 400   |
| 3              | 160  | 1              | 560   |
| 4              | 80   | 2              | 80    |
| 5              | 240  | $\overline{2}$ | 320   |
| 6              | 90   | 3              | 90    |
| 7              | 180  | 3              | 270   |
| 8              | 180  | 3              | 450   |

Packets are sent in the increasing order of  $F_i$ : packet 4, 6, 1, 7, 5, 2, 8, 3.

(b) (optional)

The ratio of share of flows 1, 2, and 3 is 2:4:3. Let  $W_i$  be this ratio ( $W_1 = 2, W_2 = 4, W_3 = 3$ ). To weight these, let (*Weighted*  $F_i$ ) =  $F_i/W_i$ . Then, packets are sent in the increasing order of Weighted  $F_i$ .

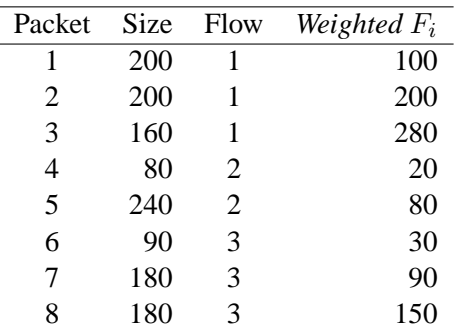

Packets are sent in the following order: packet 4, 6, 5, 7, 1, 8, 2, 3.

### 2. (15 points)

(a) (5 points)

To fully utilize the network, *AdvertisedWindow* needs to be larger than (*Delay* × *Bandwidth*).

$$
(AdvertisedWindow) \ge (Delay) \times (Bandwidth)
$$
  
= 275ms \times 1Gbps  
= 275Mbit  
= 34.375MB  

$$
2^{25} = 33,554,432
$$

$$
2^{26} = 67,108,864
$$

Therefore, 26 bits are needed for  $AdvertisedWindow$ .

*SequenceNum* needs be large enough that the sequence number does not wrap around before any delayed segments have left the network, which is presumed to occur within the maximum segment lifetime.

> (*SequenceNum*) ≥ (*Maximum Segment Lifetime*) × (*Bandwidth*)  $= 30s \times 1Gbps$  $= 30$ *Gbit*  $= 3.75$ *GB*  $2^{31} = 2,147,483,648$  $2^{32} = 4, 294, 967, 296$

Therefore, 32 bits are needed for *SequenceNum*.

(b) (5 points)

If *AdvertisedWindow* is 16 bits, it is smaller than (*Delay* × *Bandwidth*) product. Therefore, *AdvertisedWindow* is the limiting factor of the effective bandwidth. During a single *RTT*, only *AdvertisedWindow* amount of data can be transferred.

$$
(Effective Bandwidth) = \frac{(AdvertisedWindow)}{RTT}
$$
  
= 
$$
\frac{2^{16}B}{275ms}
$$
  
= 238.31KB/s

(c) (5 points)

The average long-term performance achieved by a TCP sender is governed by the *TCP Throughput Equation*:

$$
(Throughput) = \frac{\sqrt{1.5}B}{RTT\sqrt{p}}
$$

$$
= \frac{\sqrt{1.5}B}{275ms\sqrt{0.005}}
$$

$$
= (62.98 \times B) bytes/s
$$

Assuming  $B = 1500$  bytes:

$$
(Throughput) = (62.98 \times B) bytes/s
$$
  
= 94,475 bytes/s

### 3. (10 points)

In Jacobson/Karels algorithm, *TimeOut* value is calculated as follows.

$$
Difference = SampleRTT - EstimatedRTT
$$
\n
$$
EstimatedRTT = \alpha \times EstimatedRTT + (1 - \alpha) \times SampleRTT
$$
\n
$$
Deviation = Deviation + \delta(|Difference| - Deviation)
$$
\n
$$
TimeOut = \mu \times EstimatedRTT + \phi \times Deviation
$$

The parameters are set to  $\alpha = 7/8$ ,  $\delta = 1/8$ ,  $\mu = 1$ , and  $\phi = 4$ . (These are the standard ones, except the usual setting for  $\delta$  is 1/4, but the problem states to instead use 1/8.) When we start, *EstimatedRTT* = 4.0 and *Deviation* = 0.75. From that point on, all *SampleRTT* are 1.0.

The following table shows the calculated values of *Difference*, *EstimatedRTT*, *Deviation*, and *TimeOut* over repeated measurements:

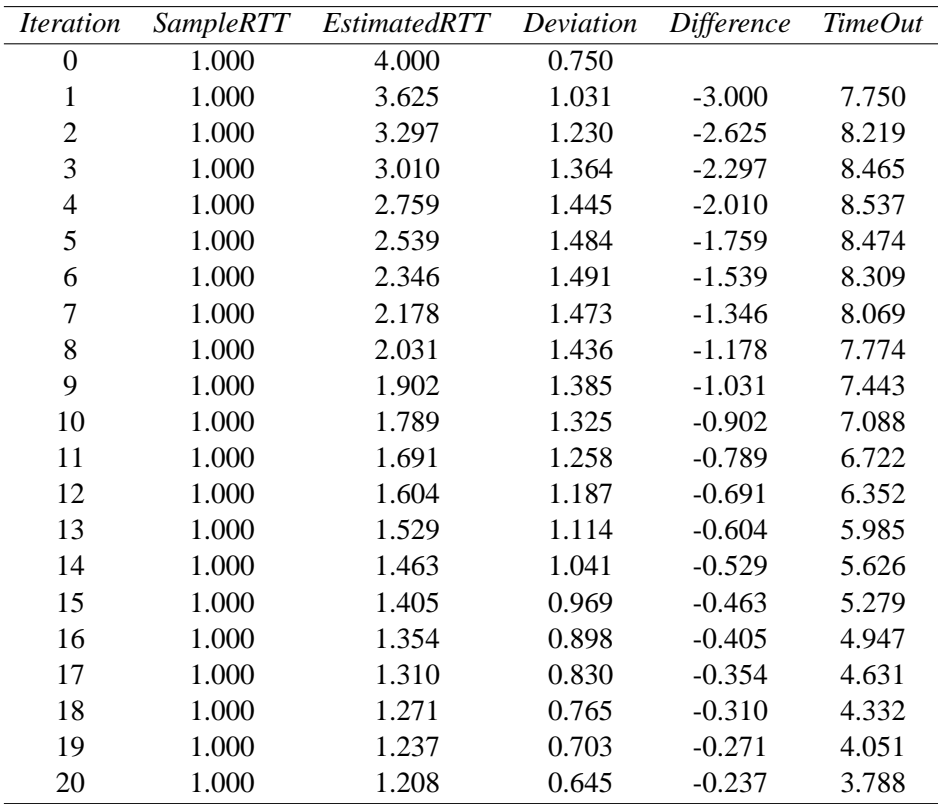

It takes 20 iterations before *TimeOut* falls below 4.0.

## 4. (15 points)

We divide 60KB of data into 40 packets of 1500 byte each. Initially, CWND is set to 1 MSS, which is 1500 bytes. To calculate the average data throughput, we need to determine how much time elapses until we have sent the last of the packets. (The problem does not require us to consider when the last packet ultimately arrives at the receiver.) Note that since there is sufficient buffering at the receiver, window size is solely limited by CWND.

#### (a) (5 points)

With slow-start, CWND doubles every RTT:

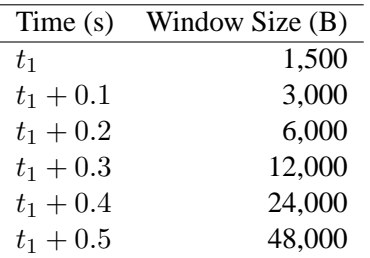

At  $t_2 = t_1 + 0.5$ , we have sent

$$
1,500 + 3,000 + 6,000 + 12,000 + 24,000 = 46,500
$$
 bytes

leaving us 13,500 more bytes to send (9 packets). For a 100 Mbps link, these take 13.5 KB/s  $/ 12.5 \text{ MBps} = 1.08 \text{ ms}$  to transmit (leave the sender). Since we're computing approximate throughput, we can ignore this additional amount, as it is much less than RTT.

Thus, about 500 ms elapses between when we start sending and when we finish, and therefore:

Throughout 
$$
\approx \frac{60 \text{ KB}}{500 \text{ ms}}
$$
  
 $\approx 120 \text{ KB/s}$ 

(b) (5 points)

In pure AIMD, CWND increases by 1 MSS every RTT.

| Time(s)     | Window Size (B) |
|-------------|-----------------|
| $t_1$       | 1,500           |
| $t_1 + 0.1$ | 3,000           |
| $t_1 + 0.2$ | 4,500           |
| $t_1 + 0.3$ | 6,000           |
| $t_1 + 0.4$ | 7,500           |
| $t_1 + 0.5$ | 9,000           |
| $t_1 + 0.6$ | 10,500          |
| $t_1 + 0.7$ | 12,000          |
| $t_1 + 0.8$ | 13,500          |

At  $t_2 = t_1 + 0.8$ , we have sent 36 packets and 4 more remain to be sent. Again, the time these 4 take is negligible, so we have:

Throughout 
$$
\approx \frac{60 \text{ KB}}{800 \text{ ms}}
$$
  
 $\approx 75 \text{ KB/s}$ 

(c) (5 points)

In this scheme, CWND increases by MSS  $\times$  (MSS / CWND) for every ACK:

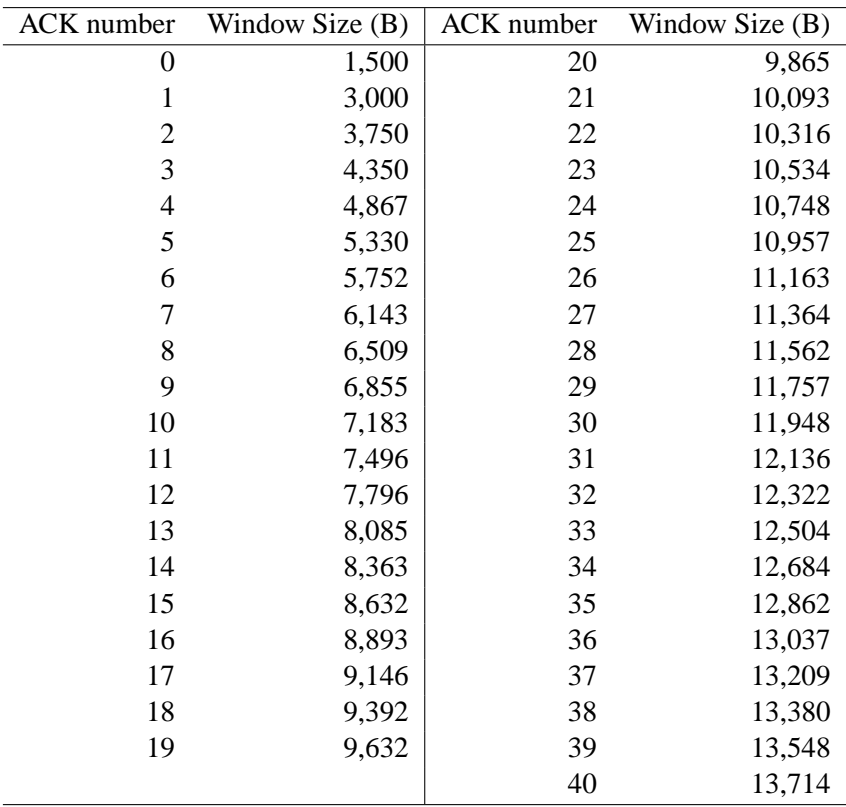

(your values may differ slightly depending on how you round)

We can then use the above table to see how many packets will be in flight during each round-trip:

| Time (s)    | Window Size $(B)$ | Packets Sent $(= Acks$ Received) | <b>Starting Ack</b> |
|-------------|-------------------|----------------------------------|---------------------|
| $t_1$       | 1500              |                                  |                     |
| $t_1 + 0.1$ | 3,000             | 2                                |                     |
| $t_1 + 0.2$ | 4,350             | 2                                | 3                   |
| $t_1 + 0.3$ | 5,330             | 3                                | 5                   |
| $t_1 + 0.4$ | 6,509             | 4                                | 8                   |
| $t_1 + 0.5$ | 7,796             | 5                                | 12                  |
| $t_1 + 0.6$ | 9,146             | 6                                | 17                  |
| $t_1 + 0.7$ | 10,534            |                                  | 23                  |
| $t_1 + 0.8$ | 11,948            |                                  | 30                  |
| $t_1 + 0.9$ | 13,209            | $(remainder = 3)$                | 37                  |

Thus, at time  $t_2 = t_1 + 0.9$ , we have 3 more packets to send. Ignoring the time to send these gives us:

Throughput  $\approx \frac{60 \text{ KB}}{200}$ 900 ms  $\approx$  66.7 KB/s

5. (10 points)

Let  $\lambda$  be the mean arrival rate of people, and let d be the mean time people spend in the office. Let N be the mean number of people in the office. Little's Law states

 $N = \lambda d$ 

We have  $\lambda = 3$  people/hour. We can compute:

$$
d = \frac{20 \text{ minutes} + 35 \text{ minutes} + 20 \text{ minutes}}{3 \text{ people}}
$$
  
= 
$$
\frac{75 \text{ minutes}}{3 \text{ people}}
$$
  
= 25 minutes/person

Applying Little's Law:

$$
N = \lambda d
$$
  
= 3 people/hour · 25 minutes/person  
= 3 ×  $\frac{25}{60}$   
= 1.25

Thus, the mean number of people in Dilip's office is 1.25.

#### 6. (16 points)

(a) (4 points)

We find in */etc/services* that the port associated with TLS/SSL is 443. We run openssl to port 443 of *www.amazon.com* as follows:

openssl s\_client -connect www.amazon.com:443

ee122-tb@c199: /download\$ openssl s client -connect www.amazon.com:443 CONNECTED(00000004)

depth=0 /C=US/ST=Washington/L=Seattle/O=Amazon.com Inc./CN=www.amazon.com verify error:num=20:unable to get local issuer certificate

### verify return:1

depth=0 /C=US/ST=Washington/L=Seattle/O=Amazon.com Inc./CN=www.amazon.com verify error:num=27:certificate not trusted verify return:1 depth=0 /C=US/ST=Washington/L=Seattle/O=Amazon.com Inc./CN=www.amazon.com verify error:num=21:unable to verify the first certificate verify return:1 —

Certificate chain

0 s:/C=US/ST=Washington/L=Seattle/O=Amazon.com Inc./CN=www.amazon.com i:/C=US/O=RSA Data Security, Inc./OU=Secure Server Certification Authority

—

#### Server certificate

—–BEGIN CERTIFICATE—–

MIIDrTCCAxqgAwIBAgIQXLQs7kNSZIYaovXXArxaATANBgkqhkiG9w0BAQUFADBf MQswCQYDVQQGEwJVUzEgMB4GA1UEChMXUlNBIERhdGEgU2VjdXJpdHksIEluYy4x LjAsBgNVBAsTJVNlY3VyZSBTZXJ2ZXIgQ2VydGlmaWNhdGlvbiBBdXRob3JpdHkw HhcNMDUxMjIzMDAwMDAwWhcNMDYxMjIzMjM1OTU5WjBnMQswCQYDVQQGEwJVUzET MBEGA1UECBMKV2FzaGluZ3RvbjEQMA4GA1UEBxQHU2VhdHRsZTEYMBYGA1UEChQP QW1hem9uLmNvbSBJbmMuMRcwFQYDVQQDFA53d3cuYW1hem9uLmNvbTCBnzANBgkq hkiG9w0BAQEFAAOBjQAwgYkCgYEAyFlt3lt72exxzm9ZHEnLFRCceYqCv8fRfhMp 4dlgJoSLyRW3wYrrYzbqdhh1OF6shlP239hPNb9Rfaqt2md3583TupEWNn6pWL2i nhuAmhn0P7gV0zqX02pRA/4WZh5133jkmOVq9cCkJz+7yJunqxv844JLEmBrrSA3 jbXzy4kCAwEAAaOCAWQwggFgMAkGA1UdEwQCMAAwCwYDVR0PBAQDAgWgMDwGA1Ud HwQ1MDMwMaAvoC2GK2h0dHA6Ly9jcmwudmVyaXNpZ24uY29tL1JTQVNlY3VyZVNl cnZlci5jcmwwRAYDVR0gBD0wOzA5BgtghkgBhvhFAQcXAzAqMCgGCCsGAQUFBwIB FhxodHRwczovL3d3dy52ZXJpc2lnbi5jb20vcnBhMB0GA1UdJQQWMBQGCCsGAQUF BwMBBggrBgEFBQcDAjA0BggrBgEFBQcBAQQoMCYwJAYIKwYBBQUHMAGGGGh0dHA6 Ly9vY3NwLnZlcmlzaWduLmNvbTBtBggrBgEFBQcBDARhMF+hXaBbMFkwVzBVFglp bWFnZS9naWYwITAfMAcGBSsOAwIaBBSP5dMahqyNjmvDz4Bq1EgYLHsZLjAlFiNo dHRwOi8vbG9nby52ZXJpc2lnbi5jb20vdnNsb2dvLmdpZjANBgkqhkiG9w0BAQUF AAN+AGlyQMXafinsEd7XYJcDB01Livgjwwgr/Roomib2LuWJIG3PjNxqslpvqpUY GMPGWDJDKor1PvV5okbdx8F7dCHST0/XenAVG0z2AZYQc1Krlm+BwlRF3AS+UtUD XxH8Ga2am3X6xEMZv1vpOgQzh/I8GxETS8ez1qphxcsD

—–END CERTIFICATE—–

—

—

—

subject=/C=US/ST=Washington/L=Seattle/O=Amazon.com Inc./CN=www.amazon.com issuer=/C=US/O=RSA Data Security, Inc./OU=Secure Server Certification Authority

No client certificate CA names sent

SSL handshake has read 1091 bytes and written 330 bytes

New, TLSv1/SSLv3, Cipher is RC4-MD5 Server public key is 1024 bit Compression: NONE Expansion: NONE SSL-Session: Protocol : TLSv1 Cipher : RC4-MD5 Session-ID: 23D22A076344B8730B2C15D5D8496B4D8C25556DA7B7A782C2D9111BF6867E06 Session-ID-ctx: Master-Key: B504465103C346DB06D1C3040AAEE533E67C1F885F019FA4674AD2BA7C5C0A76D2F514EE4 Key-Arg : None Start Time: 1164760603 Timeout : 300 (sec) Verify return code: 21 (unable to verify the first certificate) —

From this we read out:

**Country** : US **State** : Washington **City** : Seattle **Organization** : Amazon.com Inc.

- (b) (4 points) RSA Data Security, Inc.
- (c) (4 points)

**Country** : US **State** : California **City** : Berkeley **Organization** : UC Berkeley RSA Data Security, Inc. provides "Secure Server Certification Authority".

(d) (4 points)

**Country** : US **State** : California **City** : Berkeley **Organization** : Lawrence Berkeley Laboratory Entrust.net provides "Secure Server Certification Authority".

7. (24 points)

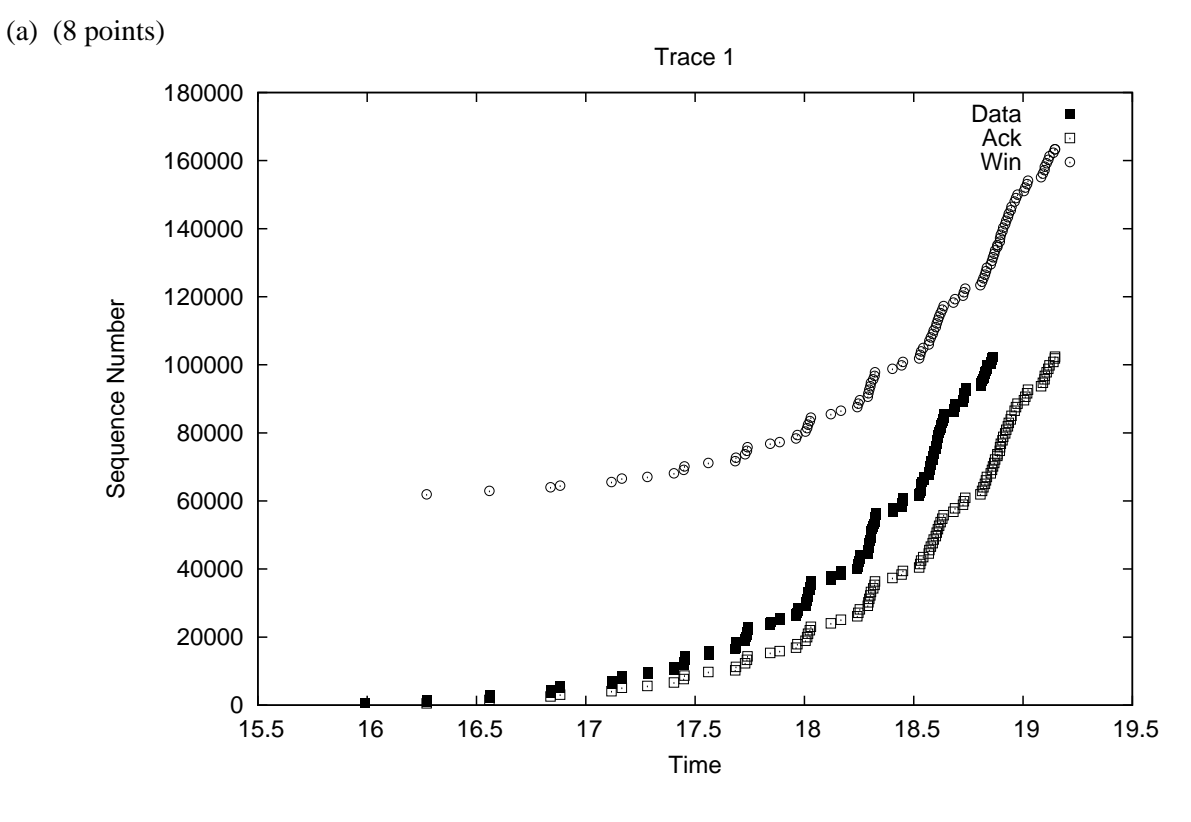

- i. Approximate RTT: 280 ms
- ii. Overall throughput: 36 KB/s
- iii. Largest effective window size: 33 KB. Note, this refers to the maximum amount of data in flight (which here occurs near the end of the trace), *not* the advertised window (unless it happens to limit the maximum amount of data in flight—not the case for any of these traces).
- iv. Maximum throughput:  $\approx 90$  KB/s (last two flights). Note, there are a lot of ways to measure throughput (data in flight, data until acknowledged, throughput as echoed in acknowledgments due to "ack clocking"), so we allowed any answer here within a fact of two of our best answer.
- v. Advertised window has never been a limit.
- vi. There is no retransmission.
- (b) (8 points)

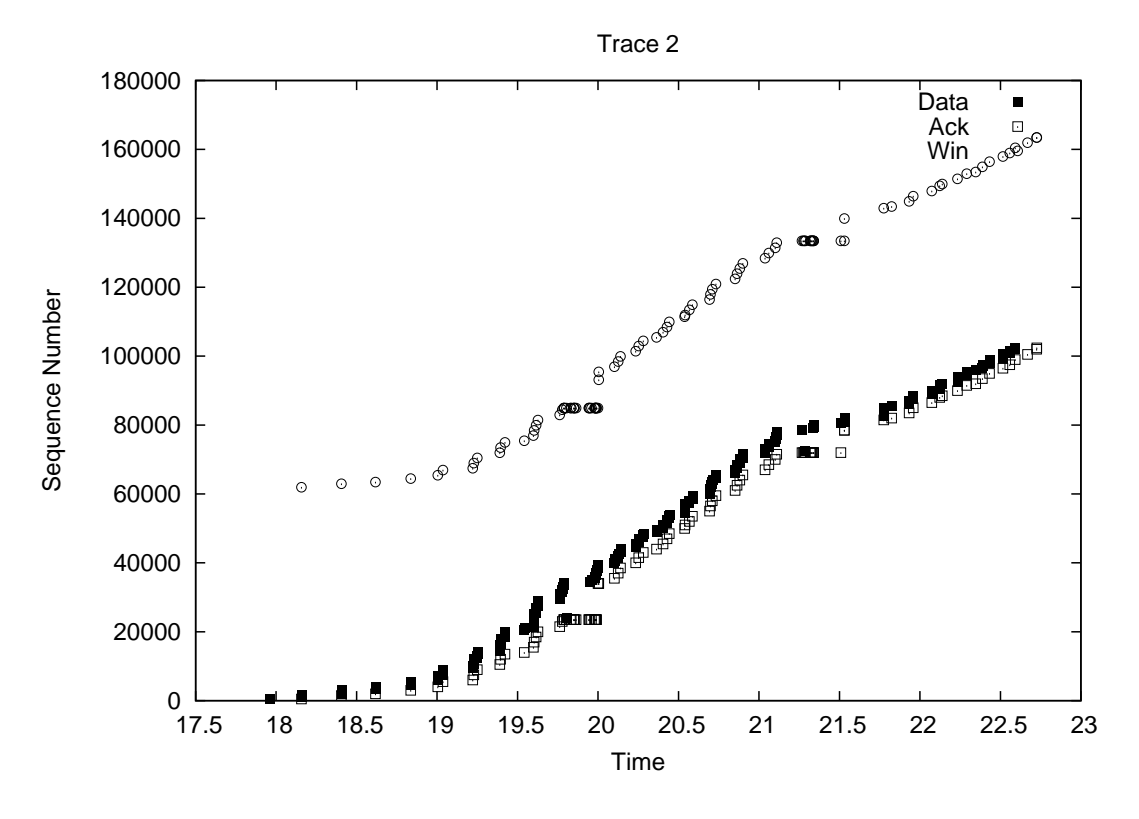

- i. Approximate RTT: 190 ms initially; this drops to around 150 ms later in the trace.
- ii. Overall throughput:  $\approx 22$  KB/s
- iii. Largest effective window size: a bit above 10 KB, just prior to the first lost.
- iv. Maximum throughput: 40–60 KB/s
- v. Advertised window has never been a limit.
- vi. 24001, 72501 are retransmitted due to Fast Retransmission. We can tell that Fast Recovery is also used because as more duplicate ACKs arrive, additional data is sent.
- (c) (8 points)

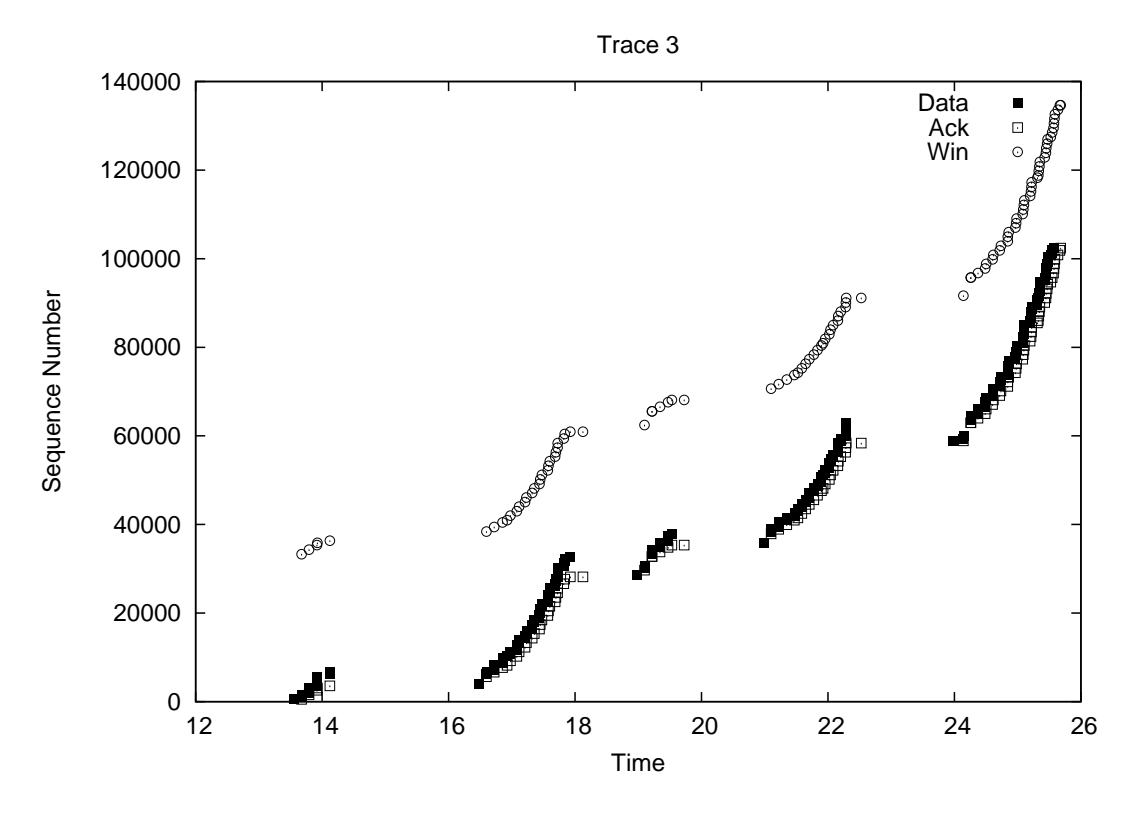

- i. Approximate RTT: 115 ms
- ii. Overall throughput: 8.3 KB/s
- iii. Largest effective window size: about 6 KB (near the end of the trace)
- iv. Maximum throughput: 40–80 KB/s
- v. Advertised window has never been a limit.
- vi. 4097, 28673, 35841, 58881 are retransmitted due to timeout.
- 8. (+10 points)
	- (a)  $(+5$  points)

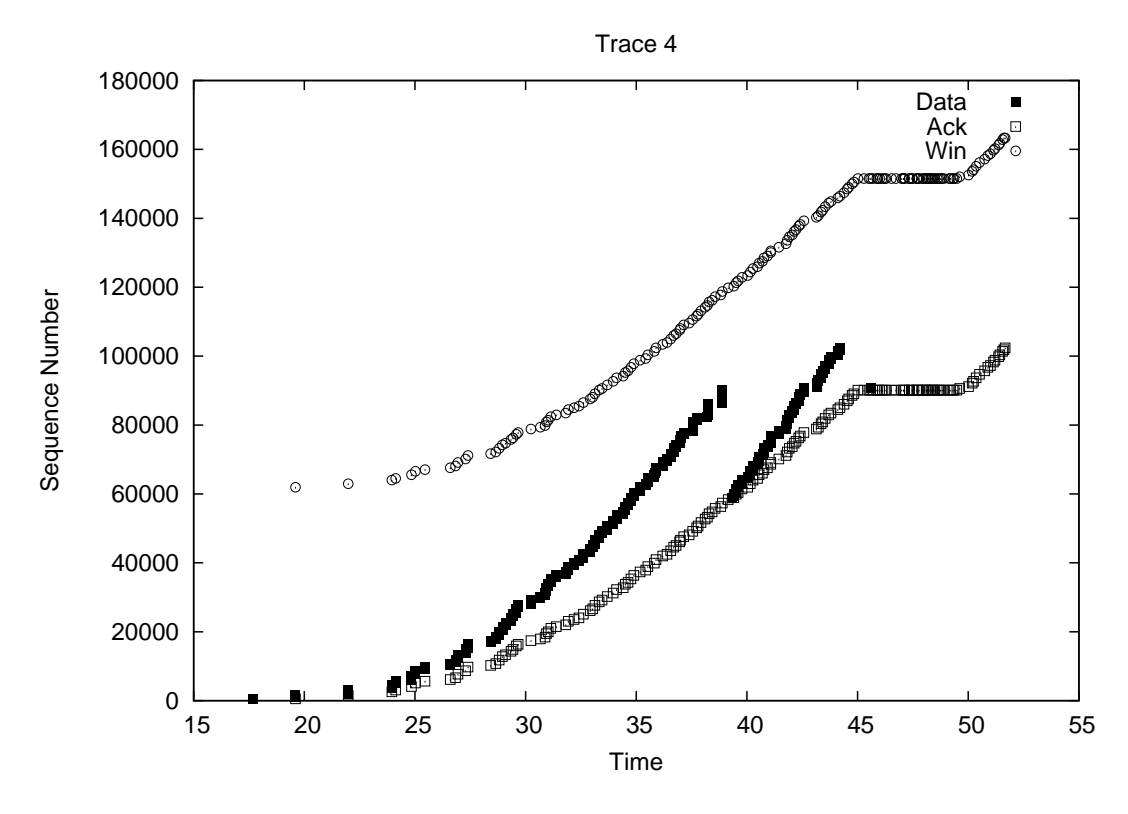

Error in the TCP sender's algorithms. The sender fails to adjust its timeout value sufficiently, leading to an unnecessary timeout retransmission of segment 58881. Note how soon after the retransmission that the ACK for that segment arrives—it's for the original transmission of the segment, rather than for the retransmission. Also note the immense RTT at this point: well over 4 seconds.

The steady increase in RTT as the connection proceeds indicates that the connection is *filling a queue*, such that its packets increasingly must wait behind their predecessors.

This is from a trace of an actual connection.

(b) (+5 points)

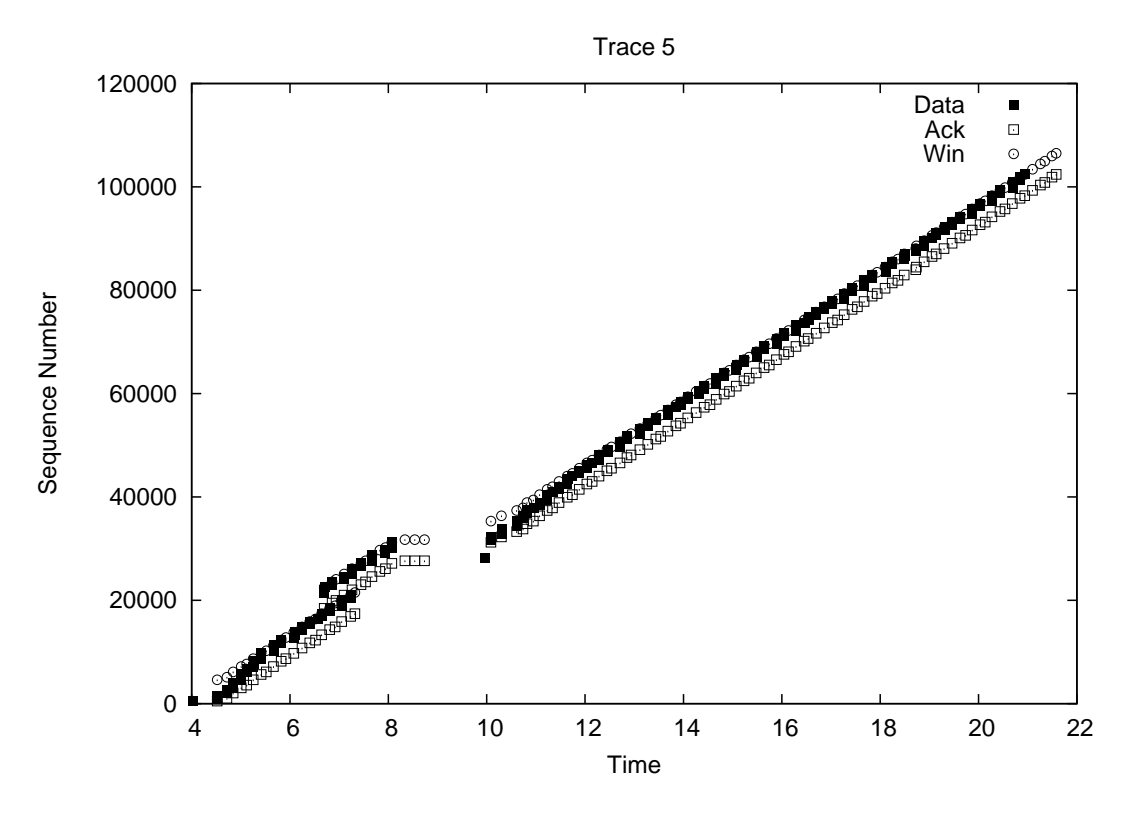

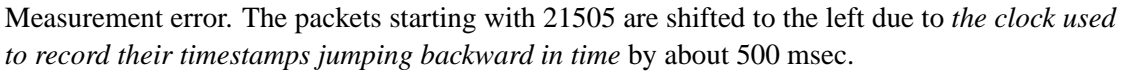

How does a clock jump backward? Because it is being set in an attempt to keep it accurate, in this case using the Network Time Protocol (NTP).

This again is from a trace of an actual connection.